# **Sistema de Embolização de Aneurisma WEB**

*Espiral para Embolização Neurovascular*

## **NÃO REUTILIZAR. PROIBIDO REPROCESSAR.**

#### **SISTEMA DE EMBOLIZAÇÃO DE ANEURISMA WEB**

As informações sobre o Controle de Destacamento e o Dispositivo de Embolização Implantável WEB estão incluídas em uma única Instrução de Uso. As precauções, restrições, advertências e os requisitos de armazenamento e transporte estão detalhados nas instruções de utilização. A instrução de uso também contém o modo de uso que permite ao usuário usar o dispositivo com segurança e eficácia.

## **DESCRIÇÃO DO DISPOSITIVO**

O sistema de embolização de aneurisma WEB consiste em um dispositivo de embolização implantável anexado a um dispositivo de implantação. O dispositivo de implantação é alimentado por um dispositivo de controle de destacamento portátil e com alimentação por bateria projetado especificamente para o sistema de embolização de aneurisma WEB. O dispositivo de controle de destacamento é fornecido separadamente.

O Dispositivo de Embolização Implantável WEB é fabricado a partir de fios de nitinol e com um núcleo de platina em uma configuração de malha trançada e autoexpansível. Os dispositivos de embolização WEB são fornecidos em uma ampla variedade de tamanhos (diâmetros e comprimentos) para atender às necessidades do médico. Durante o tratamento, o médico seleciona o tamanho apropriado do dispositivo com base no tamanho, na forma e na localização do aneurisma intracraniano. O dispositivo de embolização WEB é implantado no local de tratamento no dispositivo de implantação por meio de microcateteres padrão de intervenção neurológica reforçados com fio com um diâmetro interno mínimo especificado (consulte a tabela 1 abaixo). Uma bainha introdutora na parte externa do dispositivo de implantação auxilia na colocação do sistema no microcateter.

## **INDICAÇÕES DE USO**

O sistema de embolização de aneurisma WEB foi projetado para embolização endovascular de aneurismas intracranianos rompidos e não rompidos.

É indicado para aneurismas intracranianos saculares localizados no ápice da artéria basilar, artéria comunicante posterior, bifurcação da artéria cerebral média, término da artéria carótida interna, artéria comunicante anterior na relação Saco/Colo ≥ 1 e aneurisma intracraniano com Colo Largo com tamanho de colo ≥ 4 mm ou relação Saco/Colo < 2.

O dispositivo deve ser usado apenas por médicos com treinamento em todos os aspectos dos procedimentos do sistema de embolização de aneurisma WEB, conforme determinado pela fabricante.

## **COMPLICAÇÕES POTENCIAIS**

As complicações potenciais incluem, mas não se limitam aos seguintes procedimentos: hematoma no local de inserção, ruptura do aneurisma, embolia, perfuração de vaso, oclusão de artéria parental, hemorragia, isquemia, vasoespasmo, formação de coágulo, migração ou posicionamento errado do dispositivo, destacamento prematuro ou difícil do dispositivo, não destacamento, preenchimento incompleto do aneurisma, revascularização, síndrome de pós-embolização e déficits neurológicos, incluindo acidente vascular cerebral e morte.

## **ITENS ADICIONAIS NECESSÁRIOS**

- Dispositivo de controle de destacamento.
- Microcateter reforçado com fio com marca radiopaca na ponta distal (consulte a tabela 1)
- Cateter-guia compatível com microcateter
- Fio-guia controlável compatível com microcateter
- Duas válvulas hemostáticas giratórias em Y (VHG)
- Uma válvula de segurança de três vias
- Uma válvula de segurança de uma via
- Solução salina estéril
- Gotejador da solução salina estéril pressurizada

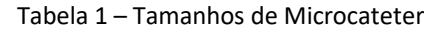

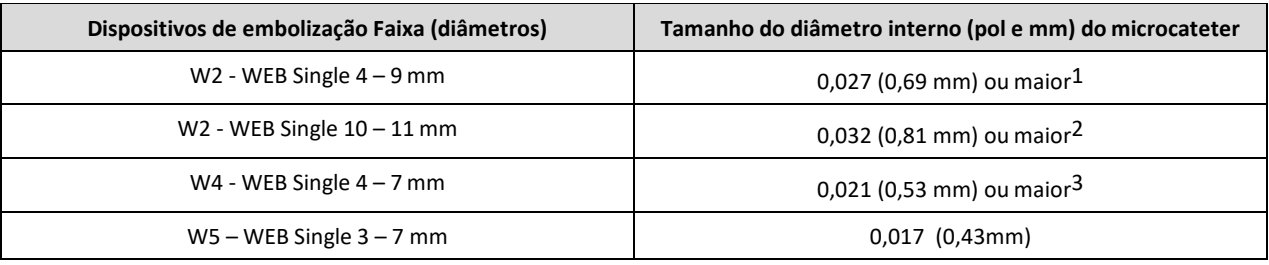

*<sup>1</sup>* Recomenda-se o cateter VIA Microcateter 27.

*<sup>2</sup>* Recomenda-se o cateter VIA Microcateter 33.

*<sup>3</sup>* VIA 21 Microcateter é o cateter necessário. O uso de um cateter diferente pode resultar em fricção extrema e danos ao dispositivo.

# **ADVERTÊNCIAS E CUIDADOS**

- **CUIDADO:** Este dispositivo deve ser usado apenas por médicos treinados em técnicas e procedimentos percutâneos, intravasculares e neurovasculares em instalações médicas com o equipamento de fluoroscopia adequado.
- **CUIDADO:** O WEB deve ser usado por médicos com o treinamento adequado para esse dispositivo.
- **CUIDADO:** O uso deste dispositivo em um cateter que não seja o recomendado ou necessário pode resultar em fricção extrema e danos ao dispositivo.
- O sistema de embolização de aneurisma WEB (consulte a Figura 1) é fornecido estéril e apirogênico, a menos que a embalagem do pacote esteja aberta ou danificada. Não use caso a embalagem esteja danificada. Use antes da data de validade anotada na embalagem do produto.
- O sistema de embolização de aneurisma WEB foi projetado para uso único. O dispositivo de controle de destacamento foi projetado para uso em um paciente. Não esterilize novamente e/ou use novamente o dispositivo. Usar novamente e/ou esterilizar novamente pode aumentar o risco de infecção, causar resposta pirogênica ou outras complicações que oferecem risco de vida. Usar novamente e/ou esterilizar novamente pode diminuir o desempenho do produto, levando a mau funcionamento do dispositivo. Descarte todos os dispositivos de acordo com as normas hospitalares, administrativas e/ou do governo local que sejam aplicáveis.
- O WEB deve ser implantado apenas através de um microcateter compatível com uma superfície interna com revestimento de politetrafluoretileno (PTFE). Podem ocorrer danos ao dispositivo de embolização e de implantação, sendo necessário remover do paciente tanto o dispositivo quanto o microcateter.
- O operador deve estar consciente de que microcateteres de ≥0,021 pol (0,53 mm) em vasos sanguíneos distais, podem aumentar o risco de tromboembolismo.
- Moldar com vapor microcateteres de 0,021 pol (0,53 mm) ou maiores pode resultar em implantação e liberação incorretas do WEB, dependendo do grau de moldagem e da deflexão do cateter durante a implantação do WEB.
- O uso de mapeamento fluoroscópico de rota digital de subtração com vistas ortogonais de alta qualidade é obrigatório para atingir o posicionamento correto do dispositivo de embolização.
- Avance e recue o dispositivo lentamente. Não avance o dispositivo de implantação com força excessiva. Determine a causa de qualquer resistência incomum. Remova o dispositivo caso seja observado atrito excessivo e verifique se há danos.
- Caso seja necessário reposicionamento, recue ou avance o dispositivo cuidadosamente com uso de fluoroscopia, incluindo uma nova rota digital para confirmar o posicionamento do cateter.
- Não gire o dispositivo de implantação durante ou após a implantação do dispositivo de embolização. Girar o dispositivo pode resultar em danos ou o destacamento prematuro.
- Se um dispositivo de embolização tiver que ser recuperado da vasculatura após seu destacamento, devem ser usados dispositivos de recuperação (p. ex. jacaré e laço) de acordo com as instruções do fabricante.
- O tamanho do WEB pode ser modificado durante a implantação (~60%) (para ver um exemplo consulte a Figura 2a, um dispositivo com 11 mm de largura x 9 mm de comprimento liberado adequadamente medirá aprox. 20 mm de comprimento em um microcateter de 0,032 pol).
- Quando adequadamente liberado, dois marcadores radiopacos para W2 e W4 Single ou Sphere WEB devem estar separados e visíveis por fluoroscopia (p. ex. consulte a Figura 2b; dependendo da projeção de trabalho e da colocação no aneurisma, a distância entre o marcador proximal e o distal deve ser aproximadamente o comprimento nominal do WEB).
- No dispositivo de embolização WEB, a visibilidade pode variar com o diâmetro; tamanhos maiores podem ser mais visíveis do que tamanhos menores.
- Exemplos são mostrados na Figura 2c.
- As figuras em (a) até (c) a seguir ilustram a liberação do WEB. Ao início, a banda marcadora distal do implante sai do microcateter (a). O diâmetro do implante começa a se expandir à medida que o implante avança (b). Quando a distância entre a banda marcadora do cateter e a extremidade do implante for cerca de 1/3 da distância total entre os dois marcadores do implante, o diâmetro do implante será geralmente cerca da metade do diâmetro do implante completamente liberado. Quando a distância entre a banda marcadora distal do implante e a da banda marcadora distal do cateter for cerca de 2/3 da distância total entre os dois dos marcadores do implante, o diâmetro do implante atingiu cerca de 4/5 de seu diâmetro quando completamente liberado e a banda marcadora distal começa a se mover para dentro do recesso distal (c).

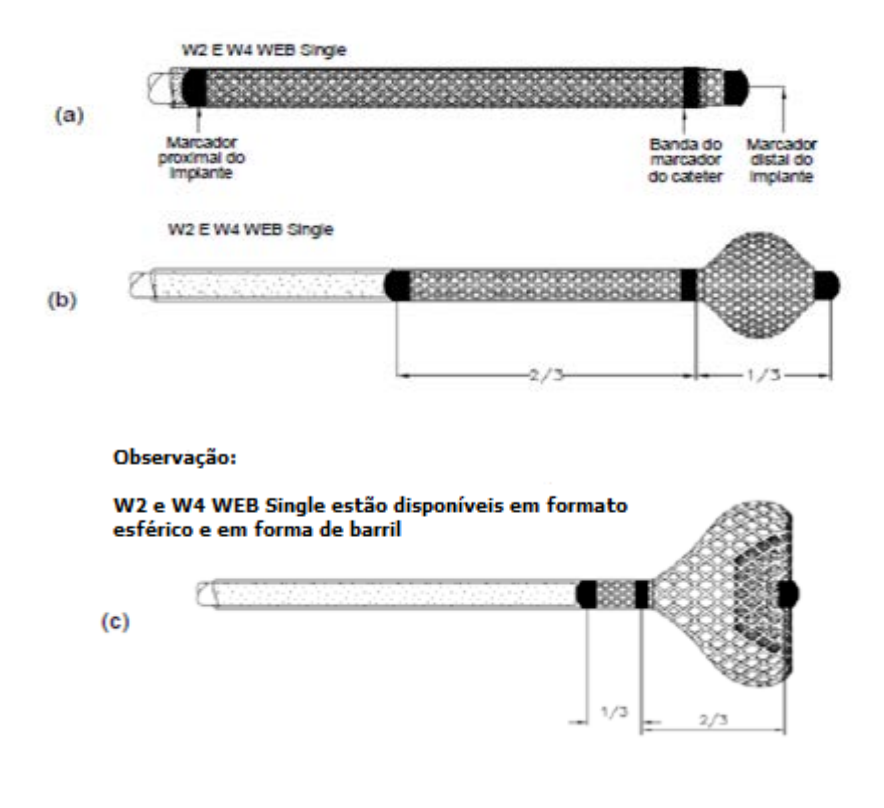

# **MODELO DE INSTRUÇÃO DE USO**

- Se os marcadores radiopacos estiverem aglomerados (isto é, se houver uma distância entre os marcadores menor que a esperada), recolha o WEB para o interior do microcateter e avalie a posição do microcateter em relação ao aneurisma com fluoroscopia a partir de diversos ângulos.
- O dispositivo de embolização não pode ser destacado com qualquer outra fonte de alimentação que não seja um dispositivo de controle de destacamento. Certifique-se de que ao menos dois dispositivos de controle de destacamento estejam disponíveis antes de iniciar o procedimento de embolização.
- As baterias são pré-carregadas no dispositivo de controle de destacamento. Não tente remover ou substituir as baterias.
- Não use em conjunção com dispositivos de radiofrequência (RF).
- Pacientes alérgicos a níquel poderão apresentar reação alérgica a esse dispositivo.

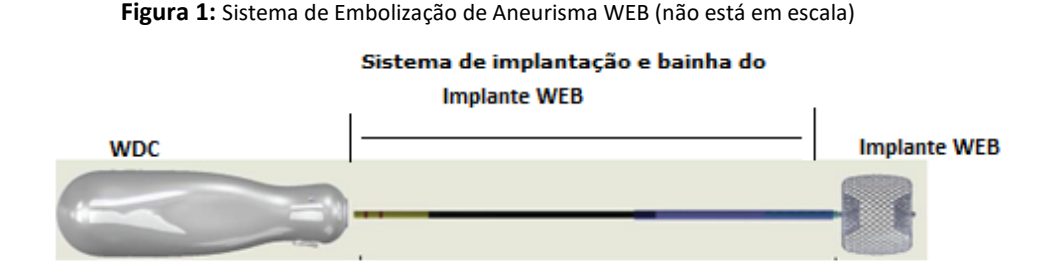

**Figura 2:** WEB no cateter parcialmente liberado, reduzido (a) e com liberação total correta (b)

(a)WEB parcialmente no cateter, parcialmente liberado no aneurisma – visualização em redução (b) WEB completamente liberado no aneurisma

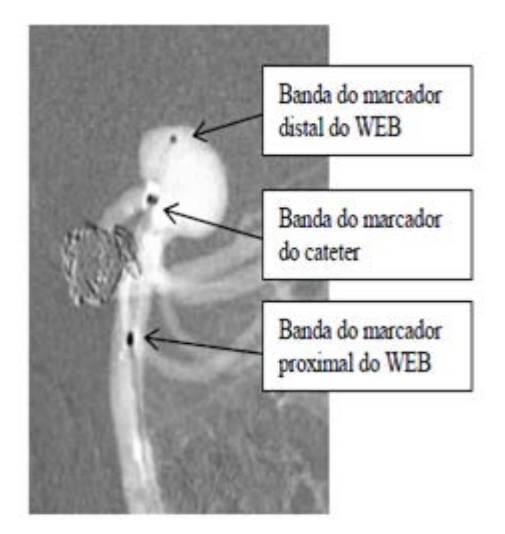

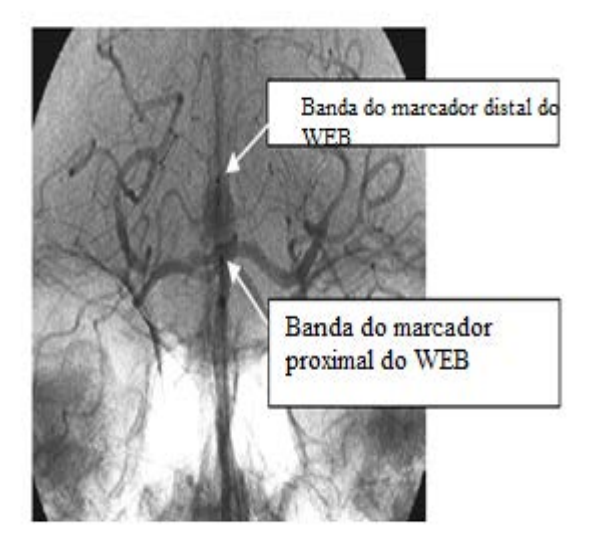

## (c) Visibilidade no dispositivo de embolização WEB

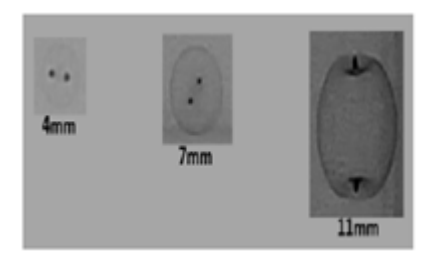

# **PROCEDIMENTO**

#### **Cateterização de uma lesão**

1. Acesse o vaso com um cateter-guia usando procedimentos de intervenção padrão. O cateter-guia deve possuir um diâmetro interno grande o bastante para permitir a injeção de contraste enquanto o microcateter está posicionado.

2. Anexe uma válvula hemostática giratória (VHG) ao cubo do cateter-guia. Anexe uma válvula de segurança de três vias no braço lateral da válvula hemostática giratória e, em seguida, conecte uma linha para infusão contínua da solução de lavagem.

3. Selecione um microcateter com um diâmetro interno apropriado (consulte a tabela 1).

- 4. Após posicionamento do microcateter no interior da lesão, remova o fio-guia.
- 5. Anexe uma segunda válvula hemostática giratória ao cubo do microcateter.

Anexe uma válvula de segurança de uma via no braço lateral da segunda válvula hemostática giratória e conecte a linha da solução de lavagem à válvula de segurança.

6. Abra a válvula de segurança para permitir a lavagem pelo microcateter com uma solução de lavagem estéril.

## **Seleção do tamanho do dispositivo**

7. Realize o mapeamento fluoroscópico da rota.

8. Faça uma estimativa e meça o tamanho da lesão a ser tratada.

9. Selecione o tamanho adequado do dispositivo de embolização. O tamanho deve ser escolhido com base na avaliação angiográfica do diâmetro, da altura, do colo e da forma do aneurisma.

#### **Preparação do dispositivo para implantação**

10. Remova o dispositivo de controle de destacamento da embalagem protetora e coloque-o no campo estéril. Não use uma fonte de alimentação de outro fabricante de dispositivos médicos para destacar o dispositivo de embolização.

11. Remova o dispositivo de implantação da argola da embalagem puxando a extremidade proximal até que o introdutor saia da argola.

12. Avance lentamente o dispositivo de embolização para fora da bainha introdutora e inspecione em busca de danos. Não use o dispositivo caso haja algum dano.

13. Insira firmemente a extremidade proximal do dispositivo de implantação na extremidade distal do dispositivo de controle de destacamento. Não pressione o botão de destacamento. O dispositivo de controle de destacamento estará pronto para ser usado, se a luz verde piscar e o dispositivo emitir um sinal sonoro. Caso contrário, substitua o dispositivo de controle de destacamento e repita essa etapa com um novo dispositivo de controle de destacamento. Caso a luz pisque em verde e emita um sinal sonoro com esse segundo controle, prossiga para a próxima etapa. Caso contrário, obtenha um novo sistema de implantação WEB.

14. Enquanto segura a bainha introdutora verticalmente, recue com cuidado o dispositivo de embolização novamente para dentro da bainha introdutora.

#### **Introdução e liberação do dispositivo**

15. Abra a válvula hemostática giratória no microcateter para receber a bainha introdutora.

16. Insira a bainha introdutora através da válvula hemostática giratória. Coloque a ponta distal da bainha introdutora na extremidade distal do cubo do microcateter e feche a válvula hemostática giratória suavemente ao redor do introdutor para prendê-la ao introdutor. Não aperte excessivamente a válvula hemostática giratória. Insira o introdutor no cubo do microcateter apenas até sentir uma pequena resistência. Não insira demais.

17. Empurre o dispositivo no interior do lúmen do microcateter. Tenha cuidado para evitar prender o dispositivo de embolização na junção entre a bainha introdutora e o cubo do microcateter.

18. Empurre o dispositivo pelo microcateter até que a extremidade proximal do dispositivo de implantação encontre a extremidade proximal da bainha introdutora.

19. Afrouxe a válvula hemostática giratória.

20. Recue a bainha introdutora até que comece a sair da válvula hemostática giratória.

21. Feche a válvula hemostática giratória ao redor do dispositivo de implantação.

22. Deslize a bainha introdutora completamente para fora do dispositivo de implantação tomando cuidado para não dobrar ou danificar o sistema de implantação.

23. Avance o dispositivo com cuidado até que a extremidade distal do dispositivo atinja a última marca no microcateter.

24. Reposicione a ponta do microcateter para que fique posicionado próximo ao colo do aneurisma. Não insira completamente o microcateter no interior do aneurisma.

25. Com uso de fluoroscopia, avance devagar o dispositivo de embolização para fora da ponta do microcateter. Continue a avançar o dispositivo de embolização na lesão até atingir a liberação ideal. As seguintes ocorrências podem exigir o reposicionamento ou a remoção do dispositivo de embolização e/ou o reposicionamento do microcateter:

a. Caso o tamanho do dispositivo de embolização não seja apropriado, remova-o e substitua-o por outro dispositivo.

b. Caso seja observado movimento não desejado no dispositivo de embolização após implantação e antes do destacamento, remova o dispositivo. O movimento do dispositivo de embolização pode indicar que o dispositivo poderá migrar uma vez destacado.

c. Caso o dispositivo de embolização (implante) não esteja completamente aberto:

i. Recupere o implante, reposicione o microcateter de forma mais proximal e libere novamente o implante, permitindo mais espaço para a expansão; ou

ii. Substitua o implante por outro implante do mesmo tamanho ou de tamanho alternativo.

O dispositivo de embolização não deve ser recuado e liberado mais de duas vezes. Após duas tentativas, remova o dispositivo de embolização e substitua-o por outro dispositivo do mesmo tamanho ou de tamanho alternativo. Para diminuir o risco potencial de embolismo, NÃO deixe que um dispositivo de tamanho inapropriado ou que não esteja com posicionamento ideal permaneça no aneurisma significativamente além do tempo de coagulação ativada (TCA). A experiência clínica demonstrou que a presença de sangue/coágulo também pode impedir a liberação e recuperação completa do WEB. Para minimizar os riscos de possíveis complicações, ao se decidir remover o sistema completo do aneurisma para substituição por um novo dispositivo, a condição do regime de medicações antiplaquetárias do paciente deve ser considerada.

26. A avaliação angiográfica deverá ser sempre realizada antes do destacamento para garantir que o dispositivo de embolização não esteja marcadamente se projetando no vaso parental.

27. O WEB deve ser posicionado com a superfície proximal (centro do marcador proximal) alinhada com o colo do aneurisma e o marcador proximal se estendendo sobre o colo.

28. Caso esteja liberando novamente, retraia o dispositivo de forma que não haja contato com o aneurisma antes de tentar nova liberação.

29. Aperte a válvula hemostática giratória para evitar movimento do dispositivo de embolização.

30. Certifique-se de que a porção distal do dispositivo de implantação não esteja sujeito a tensão ou compressão antes do destacamento. Isso poderia fazer com que a ponta do microcateter se mova, resultando na ruptura do aneurisma ou do vaso.

## **Destacamento do dispositivo**

31. O dispositivo de controle de destacamento está pré-carregado com baterias e será ativado quando o dispositivo de implantação estiver devidamente conectado.

32. Certifique-se de que a válvula hemostática giratória esteja firmemente presa ao redor do dispositivo de implantação antes de anexar o dispositivo de controle de destacamento para garantir que o dispositivo de embolização não se mova durante o processo de conexão.

33. Certifique-se de que os conectores de ouro do dispositivo de implantação estejam limpos e sem presença de sangue ou de contraste. Caso necessário, limpe os conectores com água estéril e seque antes de conectar.

34. Insira a extremidade proximal do dispositivo de implantação ao dispositivo de controle de destacamento. Quando o dispositivo de implantação estiver devidamente conectado, a luz verde piscará e um tom intermitente soará.

35. Verifique a posição do dispositivo de embolização antes de pressionar o botão de destacamento.

36. Aperte o botão de destacamento. Durante o disparo, a luz deve permanecer acesa em verde e o tom deve soar continuamente.

37. Verifique o destacamento primeiro soltando a válvula hemostática giratória, depois puxando para trás devagar no dispositivo de implantação e observando se não há movimento no dispositivo de embolização. Caso o dispositivo de embolização não seja destacado, pressione o botão de destacamento novamente. Caso o dispositivo ainda não seja destacado, obtenha um novo dispositivo de controle de destacamento e tente realizar o destacamento até duas vezes mais. Caso não seja destacado, remova o dispositivo de implantação.

38. Verifique a posição do dispositivo de embolização angiograficamente pelo cateter-guia.

39. Antes de remover o microcateter do local de tratamento, posicione completamente um fio-guia de tamanho adequado no lúmen do microcateter para certificar-se de que nenhuma parte do dispositivo de embolização continua no interior do microcateter.

Fica a critério do médico modificar a técnica de liberação com base na complexidade e na variação dos procedimentos de embolização. Quaisquer modificações deverão ser consistentes com procedimentos, avisos, precauções e informações de segurança do paciente previamente descritos nestas instruções de uso.

## **ESPECIFICAÇÕES PARA O DISPOSITIVO DE CONTROLE DE DESTACAMENTO**

- Número do modelo: FG00175-001
- Tensão de saída: 11,2 VCC a 11,8 VCC
- Tensão de entrada: 24 VCC
- Baterias: 4 cada A23
- Tipo de peça aplicada: BF
- Equipamento não adequado para uso na presença de misturas inflamáveis
- O dispositivo de controle de destacamento é um dispositivo de uso único, pré-carregado com baterias e embalado estéril. Não é necessário limpar, inspecionar ou realizar manutenção. O dispositivo de controle de destacamento não deve ser limpo, esterilizado novamente ou usado novamente.
- As baterias estão pré-carregadas no dispositivo de controle de destacamento.
- Não tente remover ou substituir as baterias antes do uso.
- Caso o dispositivo de controle de destacamento não funcione conforme descrito na seção Destacamento destas instruções de uso, descarte o dispositivo de controle de destacamento e substitua-o por uma nova unidade.

#### **EMBALAGEM, ESTERILIZAÇÃO, ARMAZENAMENTO E CONDIÇÕES OPERACIONAIS**

Os dispositivos de embolização WEB e seu sistema de implantação estão colocados no interior de uma argola protetora do aplicador e embalados em uma bolsa e uma caixa de papelão. O dispositivo de controle de destacamento está embalado separadamente em uma bolsa protetora e uma caixa de papelão. Os dispositivos continuarão estéreis a menos que a embalagem seja aberta, danificada ou se a data de validade tiver expirado.

O dispositivo de embolização e seu sistema de implantação são esterilizados com radiação gama. Um rótulo indicador redondo e pequeno foi fixado na embalagem do dispositivo de embolização e do dispositivo de implantação. Esse indicador muda de amarelo para vermelho ao ser exposto a esterilização por radiação e deverá estar vermelho para que o dispositivo possa ser usado. Caso o indicador esteja amarelo, não use o dispositivo.

O dispositivo de Controle de Destacamento é esterilizado com óxido de etileno. Um rótulo indicador redondo e pequeno foi fixado na embalagem do dispositivo de controle de destacamento. Esse indicador muda de roxo para verde ao ser exposto a esterilização por óxido de etileno e deverá estar verde para que o dispositivo possa ser usado. Caso o indicador esteja roxo, não use o dispositivo.

Armazene em um local seco e com temperatura ambiente controlada.

O dispositivo deve ser usado a uma temperatura de 20 °C a 23 °C e a uma umidade relativa de 30% a 60%. Variações de pressão atmosférica não têm impacto sobre a funcionalidade do dispositivo.

#### **MATERIAIS**

O sistema de embolização de aneurisma WEB não contém látex ou materiais de PVC.

#### **GARANTIA**

A fabricante garante que cuidados suficientes foram tomados no desenvolvimento e na fabricação deste dispositivo. Esta garantia substitui e exclui todas as outras garantias não expressamente enunciadas aqui, quer sejam expressas ou implícitas por força da lei ou de outra forma, incluindo, mas não se limitando a, quaisquer garantias implícitas de mercado ou de adequação. O manuseio, o armazenamento, a limpeza e a esterilização do dispositivo, assim como fatores relacionados ao paciente, ao diagnóstico, ao tratamento, aos procedimentos cirúrgicos e a qualquer outro tópico além do controle direto da fabricante, afetam diretamente o dispositivo; esta garantia se limita ao reparo e à substituição desse dispositivo. A fabricante não se responsabiliza por perdas, danos ou custos incidentais ou consequenciais provenientes direta ou indiretamente do uso desse dispositivo. A fabricante não assume ou autoriza qualquer outra pessoa a assumir ou assumir por ela qualquer responsabilidade ou responsabilidade adicional relacionada a esse dispositivo. A fabricante não assume qualquer responsabilidade com relação a dispositivos usados, processados ou esterilizados novamente e não oferece garantias expressas ou implícitas, incluindo, mas não se limitando a, garantias de mercado ou de adequação à intenção de uso no que diz respeito ao dispositivo.

Os preços, as especificações e o modelo estão sujeitos a alteração sem aviso prévio.

#### **INFORMAÇÕES DE IRM**

#### **Condicional ao IRM**

O Dispositivo de Embolização Implantável WEB foi determinado como sendo condicional ao IRM.

O teste não clínico demonstrou que o dispositivo de embolização de aneurisma WEB é condicional ao IRM. Um paciente com esse dispositivo pode ser submetido a IRM com segurança imediatamente após a implantação sob as seguintes condições:

# **Campo magnético estático**

- Campo magnético estático de 3 teslas ou menos
- Campo magnético de gradiente espacial máximo de 4.000 gauss/cm (extrapolado) ou menos

- Valor máximo da taxa de absorção específica média no corpo todo (SAR) relatada pelo sistema de IRM de 2 W/kg para a realização de IRM. por 15 minutos (ou seja, por sequência de impulsos)

- Modo de operação controlado de primeiro nível para o sistema de IRM.

# **Aquecimento relacionado a IRM**

Sob as condições de IRM definidas acima, é esperado que o dispositivo de embolização de aneurisma WEB produza uma elevação máxima de temperatura de +1,4 °C após 15 minutos de IRM contínua.

# **Informações sobre artefato**

A qualidade da imagem de IRM poderá ser prejudicada caso a área de interesse esteja exatamente na mesma área ou relativamente próxima à posição do dispositivo de embolização de aneurisma WEB. Portanto, pode ser necessário melhorar os parâmetros de imagem de IRM para compensar a presença desse dispositivo. Em testes não clínicos, o tamanho do artefato (quando a IRM é realizada com uma sequência de pulsos de eco do gradiente em um sistema de IRM de 3,0 tesla) estende-se por cerca de 5 mm em relação ao tamanho e forma do dispositivo de Embolização de aneurisma WEB.

# **Prazo de Validade**

- O Dispositivo de Embolização Implantável WEB apresenta a validade de 5 anos.
- O Controle de Destacamento WDC apresenta validade de 3 anos.

# **SÍMBOLOS**

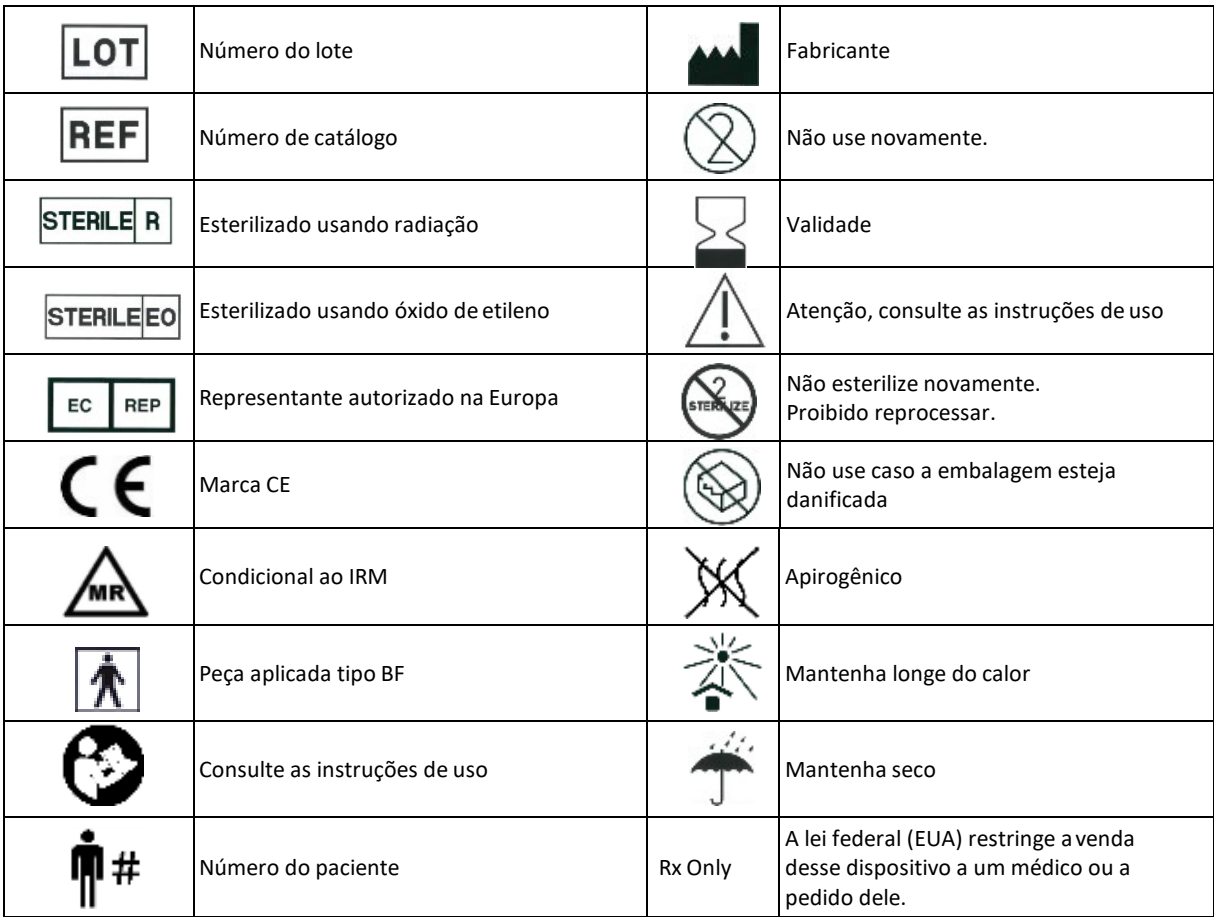

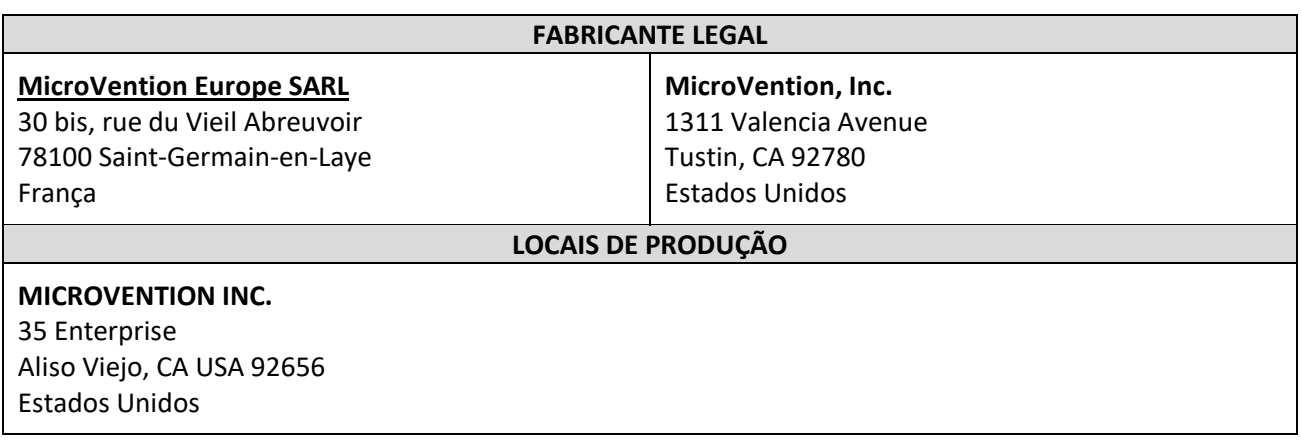

**Importador e Distribuidor no Brasil: Endotec Produtos Médicos Ltda** Rua Sampaio Viana, 202 – Conj. 61 a 64 São Paulo – SP CEP: 04004-000 Fone: +55 11 3884-8102 CNPJ: 09.586.279/0001-01 Autorização ANVISA: 8.05834-0 Responsável Técnico: PAULA CAMPEDELI SUEIRO COLAÇO – CRF-SP 72305 Registro ANVISA nº: 80583400014

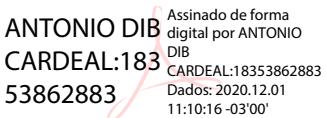

**Antônio Dib Cardeal** Responsável Legal

PAULA CAMPEDEL Assinado de forma SUEIRO SUEIRO<br>COLACO:31331524 COLACO:31331524830 830 Dados: 2020.12.01 11:10:39 -03'00'

**Paula Campedeli Sueiro Colaço** Responsável Técnica CRF-SP 72305